## Nuestra solución de Big Data para desarrolladores / empresas de software

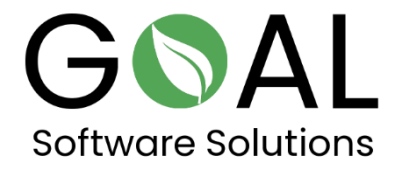

Eche un vistazo a nuestra solución en la nube Big Data Accelerator en combinación con OData. Conecte sus datos con Microsoft Excel o Microsoft Power BI, por ejemplo.

Recupera las tablas:

<http://odata.rapsysdb.com/odata/odatademo/FlugDB>

Lista de campos para las tablas:

[http://odata.rapsysdb.com/odata/odatademo/FlugDB/\\$metadata](http://odata.rapsysdb.com/odata/odatademo/FlugDB/$metadata)

Obtener datos (primeras 1000 líneas)

<http://odata.rapsysdb.com/odata/odatademo/FlugDB/Flug>

Las primeras 1000 líneas con el número total:

[http://odata.rapsysdb.com/odata/odatademo/FlugDB/Flug?\\$Count=true](http://odata.rapsysdb.com/odata/odatademo/FlugDB/Flug?$Count=true)

## Otros ejemplos con función de filtro:

## Primeras 1000 líneas con ArrTime=2211 y número total:

[http://odata.rapsysdb.com/odata/odatademo/FlugDB/Flug?\\$Filter=ArrTim](http://odata.rapsysdb.com/odata/odatademo/FlugDB/Flug?$Filter=ArrTime%20eq%20%272211%27&$Count=true) [e%20eq%20%272211%27&\\$Count=true](http://odata.rapsysdb.com/odata/odatademo/FlugDB/Flug?$Filter=ArrTime%20eq%20%272211%27&$Count=true)

Introducción manual en el navegador:

http://odata.rapsysdb.com/odata/odatademo/FlugDB/Flug?\$Filt er=ArrTime eq '2211'&\$Count=true

Los primeros 10 sets:

[http://odata.rapsysdb.com/odata/odatademo/FlugDB/Flug?\\$top=10](http://odata.rapsysdb.com/odata/odatademo/FlugDB/Flug?$top=10)

Máximo 80 000 juegos, de lo contrario la tasa de transmisión será demasiado alta.

Gracias por su atención y tiempo. Estaremos encantados de recibir sus comentarios.

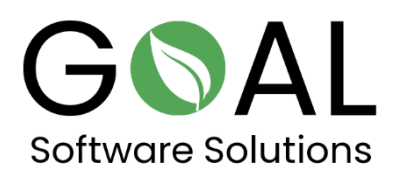

Si tiene más preguntas o sugerencias, no dude en ponerse en contacto con nosotros en [support@goal-software.com](mailto:support@goal-software.com)